# **jbiot Documentation**

**KongDeju**

**Dec 07, 2018**

# **Contents**

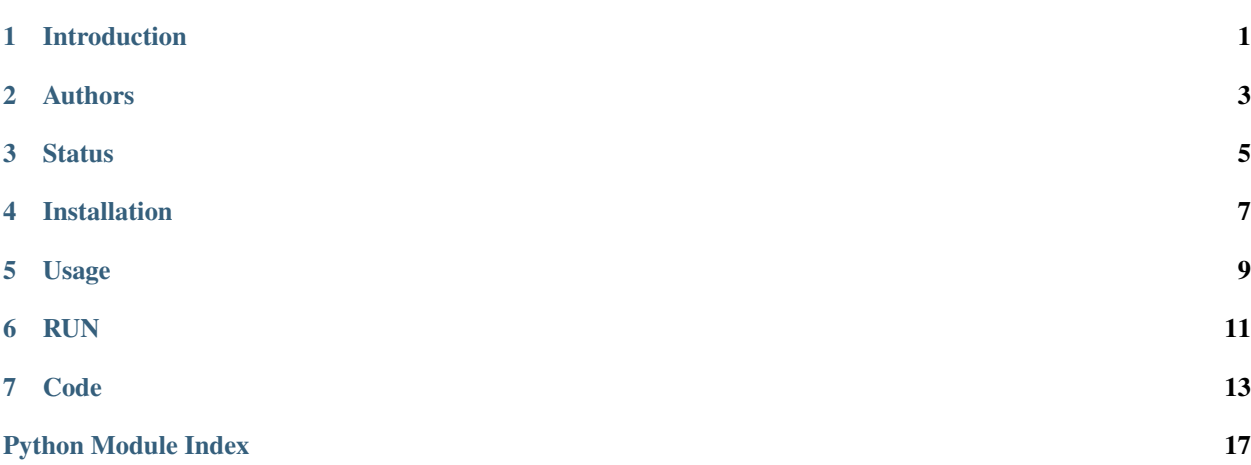

Introduction

<span id="page-4-0"></span>fastq is used to clean raw fastq data. . .

Authors

<span id="page-6-0"></span>• kongdeju [<kongdeju@genehe.com>](mailto:kongdeju@genehe.com)

**Status** 

<span id="page-8-0"></span>Note: not reviewed yet.

Installation

<span id="page-10-0"></span>use git to clone code:

git clone git**@192**.168.1.251:/home/git/fastqtools.git

Attention: if you want to run fastqtools on local server without docker, try to add config.py.

# CHAPTER<sup>5</sup>

# Usage

#### <span id="page-12-0"></span>just type command:

```
/path/to/fastqClean.py -h
/path/to/fastqStat.py -h
/path/to/fastqSplit.py -h
```
developments followed by Dcer rules, script will need a yaml file,which shoud contain following key and values

## **5.1 must\_args**

- args1 desc of args2
- args2 desc of args2

### **5.2 optinal args**

• args3 desc of args3

here is a sample yaml file:

```
args1: value of args1
args2: value of args2
```
### RUN

# <span id="page-14-0"></span>**6.1 cli way**

copy and paste to your input yaml file and call script:

```
/path/of/ctpips.py -c your.yml
```
# **6.2 serer way**

send request to jbios with /start/ctpips/:

req = requests.get("http://<server>:port/ctpips/",data=json.dumps(indict))

for jbios detail information check api documentation [here](http://192.168.1.251:4700/dev-docs/jbios/)

# Code

## <span id="page-16-3"></span><span id="page-16-0"></span>**7.1 latest**

### **7.1.1 fastqtools package**

#### **Subpackages**

**fastqtools.fastqReader package**

#### **Submodules**

#### <span id="page-16-1"></span>**fastqtools.fastqReader.fastqReader module**

**class** fastqtools.fastqReader.fastqReader.**fastqReader**(*fq1*, *fq2*)

#### **next**()

**class** fastqtools.fastqReader.fastqReader.**fq**(*id*, *seq*, *flag*, *qual*)

#### <span id="page-16-2"></span>**fastqtools.fastqReader.fastqWriter module**

fastqtools.fastqReader.fastqWriter.**fastqWriter**(*read*, *prefix*) write reads to fastqs

#### <span id="page-17-7"></span><span id="page-17-0"></span>**Module contents**

**fastqtools.fastqSplit package**

**Submodules**

#### <span id="page-17-2"></span>**fastqtools.fastqSplit.fastqMerge module**

fastqtools.fastqSplit.fastqMerge.**fastqMerge**(*fqs*, *prefix*)

#### <span id="page-17-3"></span>**fastqtools.fastqSplit.fastqSplit module**

fastqtools.fastqSplit.fastqSplit.**fastqSplit**(*fq1*, *fq2*, *splitNum*, *prefix*) split Fastq in to small ones to accelerate downstreaming analysis. . .

#### <span id="page-17-4"></span>**fastqtools.fastqSplit.getfileNum module**

fastqtools.fastqSplit.getfileNum.**getfileNum**(*afile*)

#### <span id="page-17-1"></span>**Module contents**

**fastqtools.fastqStat package**

**Submodules**

#### <span id="page-17-5"></span>**fastqtools.fastqStat.fastqStat module**

fastqtools.fastqStat.fastqStat.**code2score**(*code*) fastqtools.fastqStat.fastqStat.**fastqStat**(*fq1*, *fq2*, *prefix*) fastqtools.fastqStat.fastqStat.**qual20**(*scores*) fastqtools.fastqStat.fastqStat.**score2code**(*score*)

#### <span id="page-17-6"></span>**fastqtools.fastqStat.getfileNum module**

fastqtools.fastqStat.getfileNum.**getfileNum**(*afile*)

#### <span id="page-18-3"></span><span id="page-18-0"></span>**Module contents**

#### **fastqtools.readprocess package**

#### **Submodules**

#### <span id="page-18-1"></span>**fastqtools.readprocess.readprocess module**

**class** fastqtools.readprocess.readprocess.**readprocess**(*read*)

**autoadaptremove**(*flag*) **length**(*lenMin*) **nbase**(*percent*) **qual**(*q*, *percent*) **trim**(*head1*, *tail1*, *head2*, *tail2*) **umi**(*umis*)

#### <span id="page-18-2"></span>**fastqtools.readprocess.tools module**

fastqtools.readprocess.tools.**autocutadaptor**(*seq1*, *seq2*) fastqtools.readprocess.tools.**checkN**(*seq*, *percent*) fastqtools.readprocess.tools.**checking\_adaptor**(*seq1*, *seq2*, *common*, *threadhold=0.95*) fastqtools.readprocess.tools.**checkqual**(*qual*, *q\_thread*, *percent*) fastqtools.readprocess.tools.**checkumi**(*seq*, *umis*) fastqtools.readprocess.tools.**code2score**(*code*) fastqtools.readprocess.tools.**diffstr**(*str1*, *str2*) **class** fastqtools.readprocess.tools.**dnaseq**

**static complent**(*seq*)

```
static reverse(seq)
```
fastqtools.readprocess.tools.**enlong\_and\_find\_common**(*seq1*, *seq2*, *seed\_choosed*, *mismatchMax=5*)

return best common sequences.

fastqtools.readprocess.tools.**score2code**(*score*)

fastqtools.readprocess.tools.**seeding**(*seq1*, *seq2*, *seed\_len=10*, *seed\_max=3*, *seed\_step=1*) find seed candidates return seeds and locus.

<span id="page-19-3"></span><span id="page-19-1"></span>**Module contents**

<span id="page-19-0"></span>**Module contents**

### <span id="page-19-2"></span>**7.1.2 setup module**

Setup file for jbiot.

setup.**find\_bins**()

setup.**readfile**(*filename*)

setup.**setup\_package**()

# Python Module Index

# <span id="page-20-0"></span>f

fastqtools, [16](#page-19-0) fastqtools.fastqReader, [14](#page-17-0) fastqtools.fastqReader.fastqReader, [13](#page-16-1) fastqtools.fastqReader.fastqWriter, [13](#page-16-2) fastqtools.fastqSplit, [14](#page-17-1) fastqtools.fastqSplit.fastqMerge, [14](#page-17-2) fastqtools.fastqSplit.fastqSplit, [14](#page-17-3) fastqtools.fastqSplit.getfileNum, [14](#page-17-4) fastqtools.fastqStat, [15](#page-18-0) fastqtools.fastqStat.fastqStat, [14](#page-17-5) fastqtools.fastqStat.getfileNum, [14](#page-17-6) fastqtools.readprocess, [16](#page-19-1) fastqtools.readprocess.readprocess, [15](#page-18-1) fastqtools.readprocess.tools, [15](#page-18-2)

### s

setup, [16](#page-19-2)

## Index

## A

autoadaptremove() (fastqtools.readprocess.readprocess.readprocess method), [15](#page-18-3) autocutadaptor() (in module fastqtools.readprocess.tools),

[15](#page-18-3)

## C

checking adaptor() (in module fastqtools.readprocess.tools), [15](#page-18-3) checkN() (in module fastqtools.readprocess.tools), [15](#page-18-3)

checkqual() (in module fastqtools.readprocess.tools), [15](#page-18-3) checkumi() (in module fastqtools.readprocess.tools), [15](#page-18-3) code2score() (in module fastqtools.fastqStat.fastqStat), [14](#page-17-7) code2score() (in module fastqtools.readprocess.tools), [15](#page-18-3) complent() (fastqtools.readprocess.tools.dnaseq static

method), [15](#page-18-3)

# D

diffstr() (in module fastqtools.readprocess.tools), [15](#page-18-3) dnaseq (class in fastqtools.readprocess.tools), [15](#page-18-3)

### E

enlong\_and\_find\_common() (in module fastqtools.readprocess.tools), [15](#page-18-3)

### F

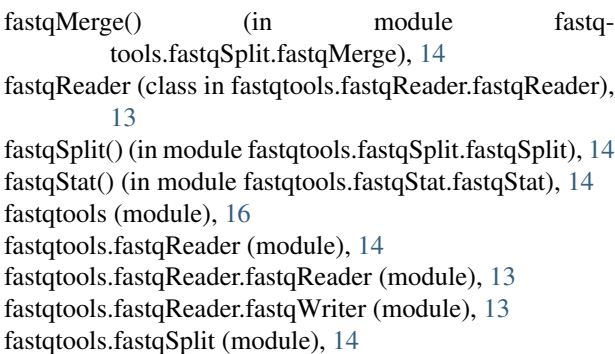

fastqtools.fastqSplit.fastqMerge (module), [14](#page-17-7) fastqtools.fastqSplit.fastqSplit (module), [14](#page-17-7) fastqtools.fastqSplit.getfileNum (module), [14](#page-17-7) fastqtools.fastqStat (module), [15](#page-18-3) fastqtools.fastqStat.fastqStat (module), [14](#page-17-7) fastqtools.fastqStat.getfileNum (module), [14](#page-17-7) fastqtools.readprocess (module), [16](#page-19-3) fastqtools.readprocess.readprocess (module), [15](#page-18-3) fastqtools.readprocess.tools (module), [15](#page-18-3) fastqWriter() (in module fastqtools.fastqReader.fastqWriter), [13](#page-16-3) find bins() (in module setup), [16](#page-19-3) fq (class in fastqtools.fastqReader.fastqReader), [13](#page-16-3)

# G

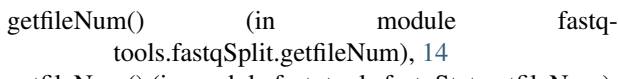

getfileNum() (in module fastqtools.fastqStat.getfileNum), [14](#page-17-7)

### L

```
length() (fastqtools.readprocess.readprocess.readprocess
          method), 15
```
### N

```
nbase() (fastqtools.readprocess.readprocess.readprocess
         method), 15
```

```
next() (fastqtools.fastqReader.fastqReader.fastqReader
         method), 13
```
### Q

```
qual() (fastqtools.readprocess.readprocess.readprocess
         method), 15
```

```
qual20() (in module fastqtools.fastqStat.fastqStat), 14
```
### R

readfile() (in module setup), [16](#page-19-3)

readprocess (class in fastqtools.readprocess.readprocess), [15](#page-18-3)

```
reverse() (fastqtools.readprocess.tools.dnaseq static
         method), 15
```
## S

score2code() (in module fastqtools.fastqStat.fastqStat), [14](#page-17-7)

score2code() (in module fastqtools.readprocess.tools), [15](#page-18-3) seeding() (in module fastqtools.readprocess.tools), [15](#page-18-3) setup (module), [16](#page-19-3) setup\_package() (in module setup), [16](#page-19-3)

# T

trim() (fastqtools.readprocess.readprocess.readprocess method), [15](#page-18-3)

# $\cup$

umi() (fastqtools.readprocess.readprocess.readprocess method), [15](#page-18-3)